## 技術ノート KGTN 2015090102

## 現 象

[GGH4.X-5.X] GG サーバーへのアクセスログや GG サーバーのエラーログはどこにあるのか?

## 説 明

GG サーバーに個別のアクセスログやエラーログはありませんが,セッションの詳細情報を記録した APS ログが フォルダ C:¥Program Files¥GraphOn¥GO-Global¥Log (既定のインストールの場合) の下に作成されます.

下記の記録は WS2012R2 という GG サーバーに Administrator がログオンしたことを示しています.

Administrator on Ws2012r2, aps (1556) Session ID 10: User Administrator logged on to session "Logon10 on Ws2012r2", and the session was renamed to "Administrator on Ws2012r2".

下記の記録は,そのセッション (ユーザー) がログアウトしたことを示しています.

Administrator on Ws2012r2, aps (1556) Session ID 10: Session "Administrator on Ws2012r2" stopped.

これらの情報は,以下のようにイベントログ (Application) にも記録されますので,これを参照することでアクセ ス情報 (ログオンおよびログオフ) を知ることが出来ます.

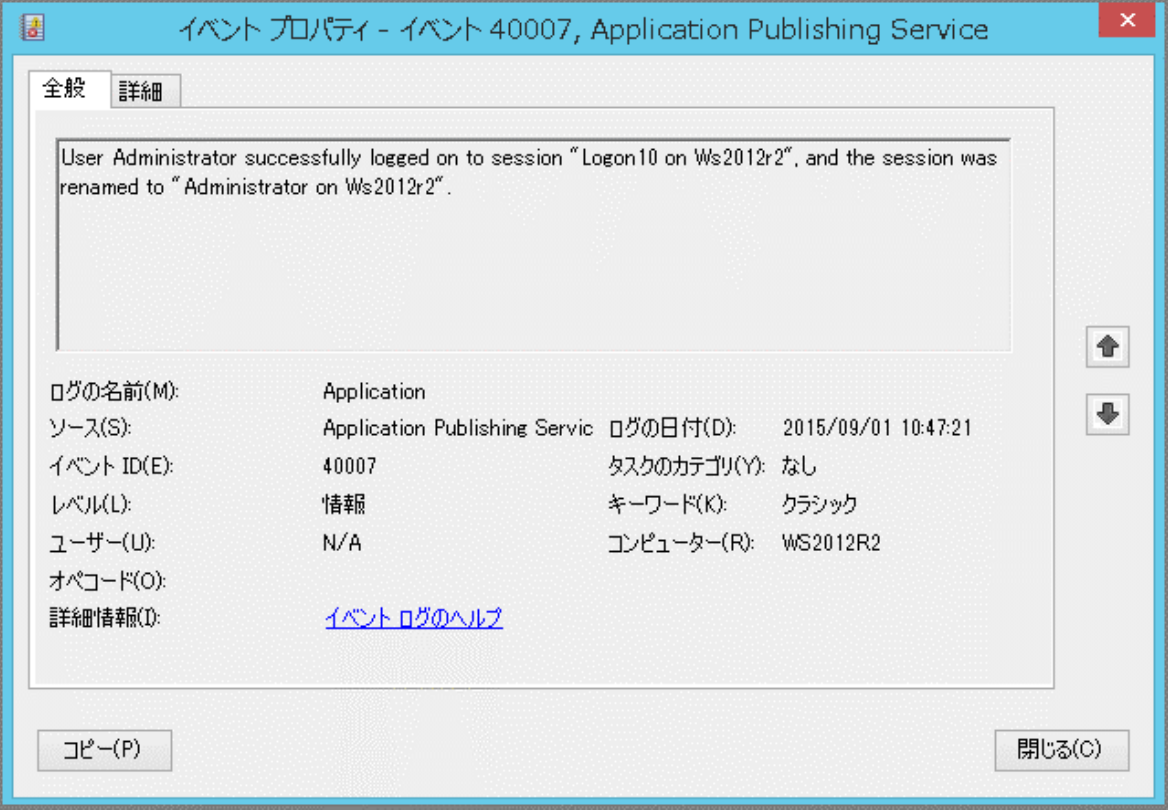

Last reviewed: Sep 01, 2015 Status: DRAFT Ref: NONE Copyright © 2015 kitASP Corporation